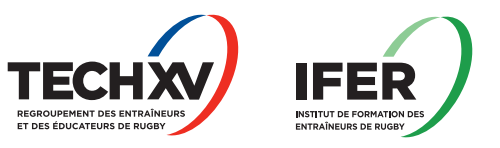

# Power BI, CONCEPTION DE TABLEAUX DE BORD

Avec cette formation découvrez et prenez en main Power BI qui vous permettra de visualiser et d'analyser des sources de données multiples pour les transformer en vue d'obtenir des tableaux de bord visuels et interactifs.

L'objectif est de découvrir les différentes fonctionnalités de Power BI en identifiant les étapes de construction d'un modèle Business Intelligence.

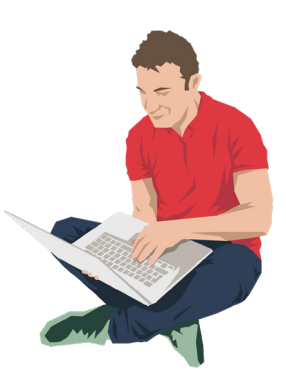

# **INTERVENANT**

AELION.

## **PUBLIC**

Toutes personnes souhaitant consolider des informations provenant d'Excel, de bases de données ou d'autres sources, afin de concevoir des tableaux de bord graphiques et interactifs.

# **PRÉREQUIS**

Avoir des notions sur les bases de données sont souhaitables.

# **COÛT**

Formation financée à 100% dans le cadre du catalogue sport AFDAS pour les salariés de la branche sport.

## **DATE**

21 mai 2024 (17h30/20h00)

Les autres sesssions seront organisées en fonction des emplois du temps respectifs des participants.

## **ORGANISATION**

14 heures en visio via la plateforme Zoom.

# **MODALITÉS PÉDAGOGIQUES**

Nombreux exercices pratiques et mises en situation, échanges basés sur la pratique professionnelle des participants et de la formatrice. Le support de cours sera fourni à chaque stagiaire.

# **MODALITÉS D'ÉVALUATION**

Exercice de mise en pratique et quiz de connaissances tout au long de la formation permettant de mesurer la progression des stagiaires / Auto-évaluation par les stagiaires.

# **CONTENU DE LA FORMATION**

## **Présentation de Power BI**

- définition et rôle de la Power BI
- présentation de la Suite Power BI (Power BI Desktop, service Power BI, Power BI Mobile)
- étapes de construction d'un modèle Business Intelligence

### **Se connecter aux données**

- ◆ extraire, transformer et charger des données dans Power BI
- utiliser des fichiers plats, Excel, bases de données relationnelles, sources SSAS, Web
- choisir les colonnes, choisir les lignes, filtrer, trier et supprimer les doublons

## **Transformer les données**

- fractionner les colonnes, les formater et définir le type de données
- assembler et fusionner des tables
- créer des colonnes calculées
- ◆ empiler et fusionner des requêtes

### **Créer un modèle de données**

- utiliser la vue diagramme pour définir des relations entre les tables
- ◆ concevoir des mesures avec les fonctions statistiques
- utiliser les fonctions DAX

### **Concevoir des rapports Power BI**

- création de rapports, pages, tableaux de bord
- afficher des données : table, matrice, carte

## **Présentation de Power BI Online**

- présentation des fonctionnalités du service Power BI, stockage, présentation, partage
- $\blacklozenge$  présentation de conception de rapport avec le service Power BI

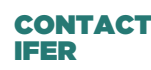